# **Департамент образования Ярославской области Государственное профессиональное образовательное учреждение Ярославской области Переславский колледж им. А. Невского**

# **Рабочая программа**

#### **учебной дисциплины ЕН.02**

### **Информатика**

#### по специальности

23.02.03 «Техническое обслуживание и ремонт автомобильного транспорта»

Рабочая программа учебной дисциплины разработана на основе Федерального государственного образовательного стандарта (далее – ФГОС) по специальности среднего профессионального образования (далее – СПО) **23.02.03. Техническое обслуживание и ремонт автомобильного транспорта.**

Организация-разработчик: ГПОУ ЯО Переславский колледж им. А. Невского.

Разработчик: Севастьянова Гузель Фатыховна – преподаватель.

# **СОДЕРЖАНИЕ**

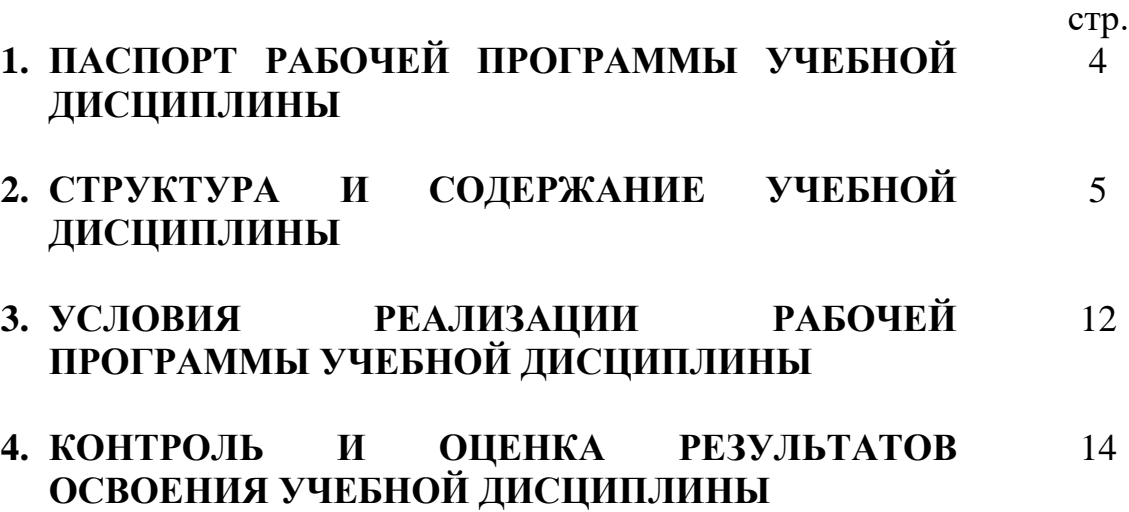

## **1. ПАСПОРТ РАБОЧЕЙ ПРОГРАММЫ УЧЕБНОЙ ДИСЦИПЛИНЫ ЕН.02 Информатика**

#### **1.1. Область применения программы**

Рабочая программа учебной дисциплины (далее – программа) является частью программы подготовки специалистов среднего звена (далее – ППССЗ) в соответствии с ФГОС СПО по специальности СПО **23.02.03. Техническое обслуживание и ремонт автомобильного транспорта** (приказ Минобрнауки РФ от 22.04.2014 N 383).

Согласно ФГОС, учебная дисциплина изучается с учетом технического профиля получаемого образования.

Рабочая программа по учебной дисциплине может быть использована в дополнительном профессиональном образовании в рамках реализации программ подготовки и переподготовки кадров в учреждениях СПО по профессиям и специальностям, входящим в состав укрупненной группы специальностей **23.00.00 Техника и технологии наземного транспорта.**

**1.2. Место дисциплины в структуре основной профессиональной образовательной программы:** дисциплина входит в математический и общий естественнонаучный цикл

## **1.3. Цели и задачи дисциплины – требования к результатам освоения дисциплины:**

В результате освоения учебной дисциплины студент должен **уметь**:

использовать изученные прикладные программные средства;

В результате освоения учебной дисциплины студент должен **знать**:

- основные понятия автоматизированной обработки информации, знать общий состав и структуру персональных электронно-вычислительных машин (далее – ЭВМ) и вычислительных систем;
- базовые системы, программные продукты и пакеты прикладных программ.

В процессе освоения учебной дисциплины у обучающихся должны формироваться следующие общие и профессиональные компетенции:

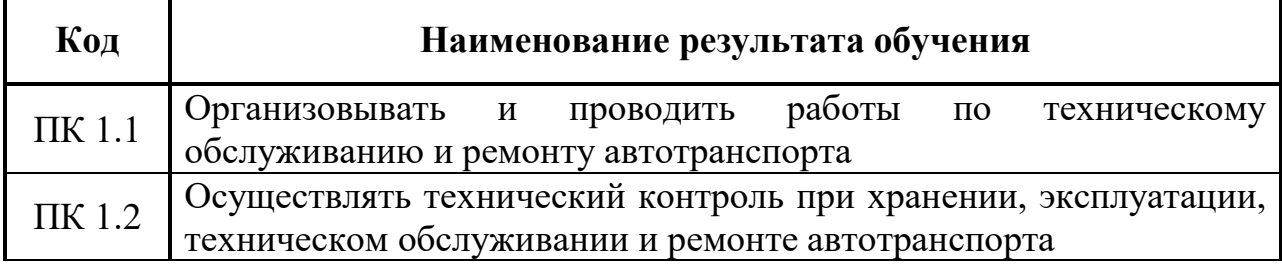

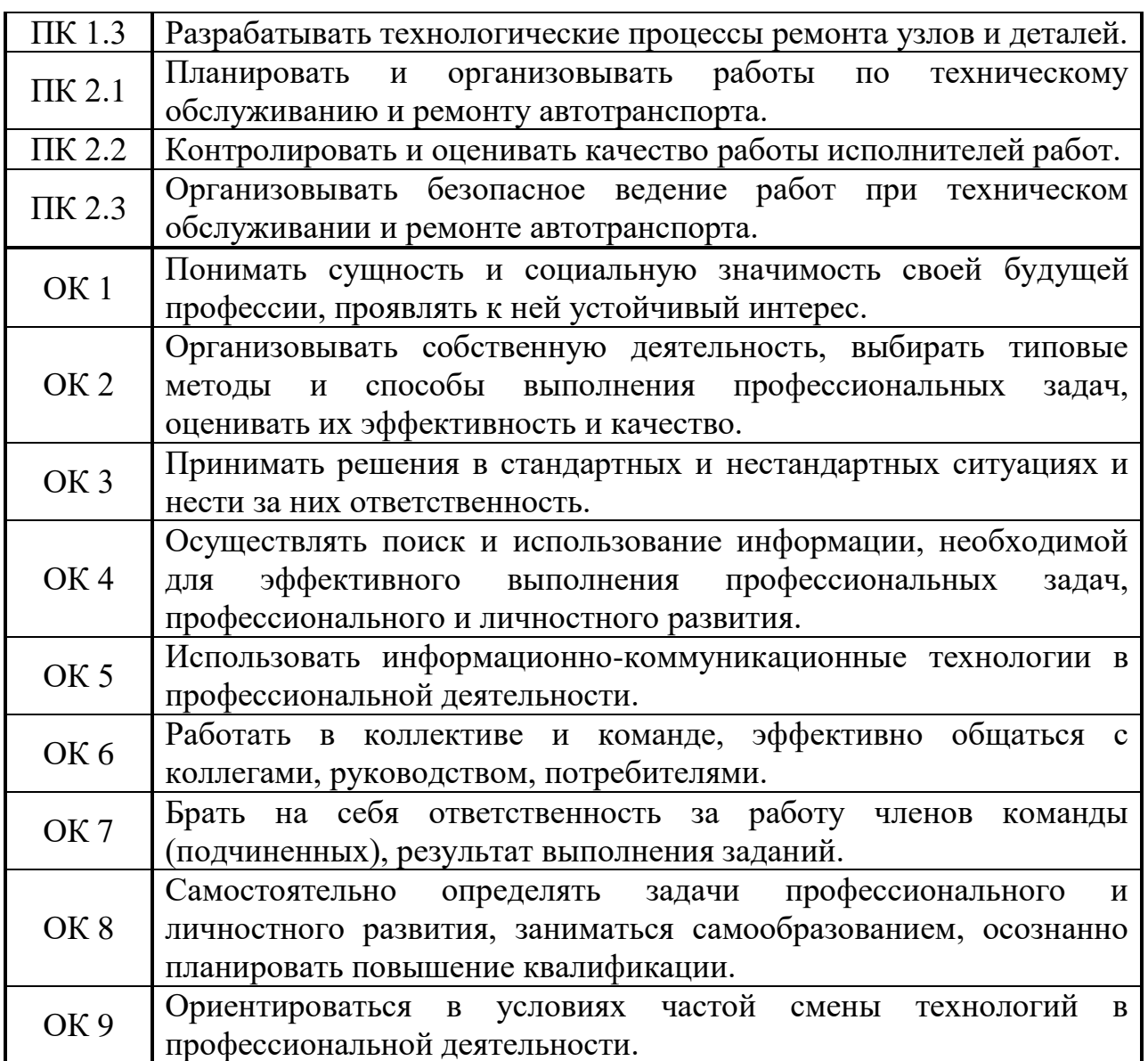

### **1.4. Рекомендуемое количество часов на освоение программы дисциплины:**

максимальной учебной нагрузки студента – 114 часов, в том числе:

обязательной аудиторной учебной нагрузки – 76 часов;

самостоятельной работы студента – 38 часов.

# **2. СТРУКТУРА И СОДЕРЖАНИЕ УЧЕБНОЙ ДИСЦИПЛИНЫ**

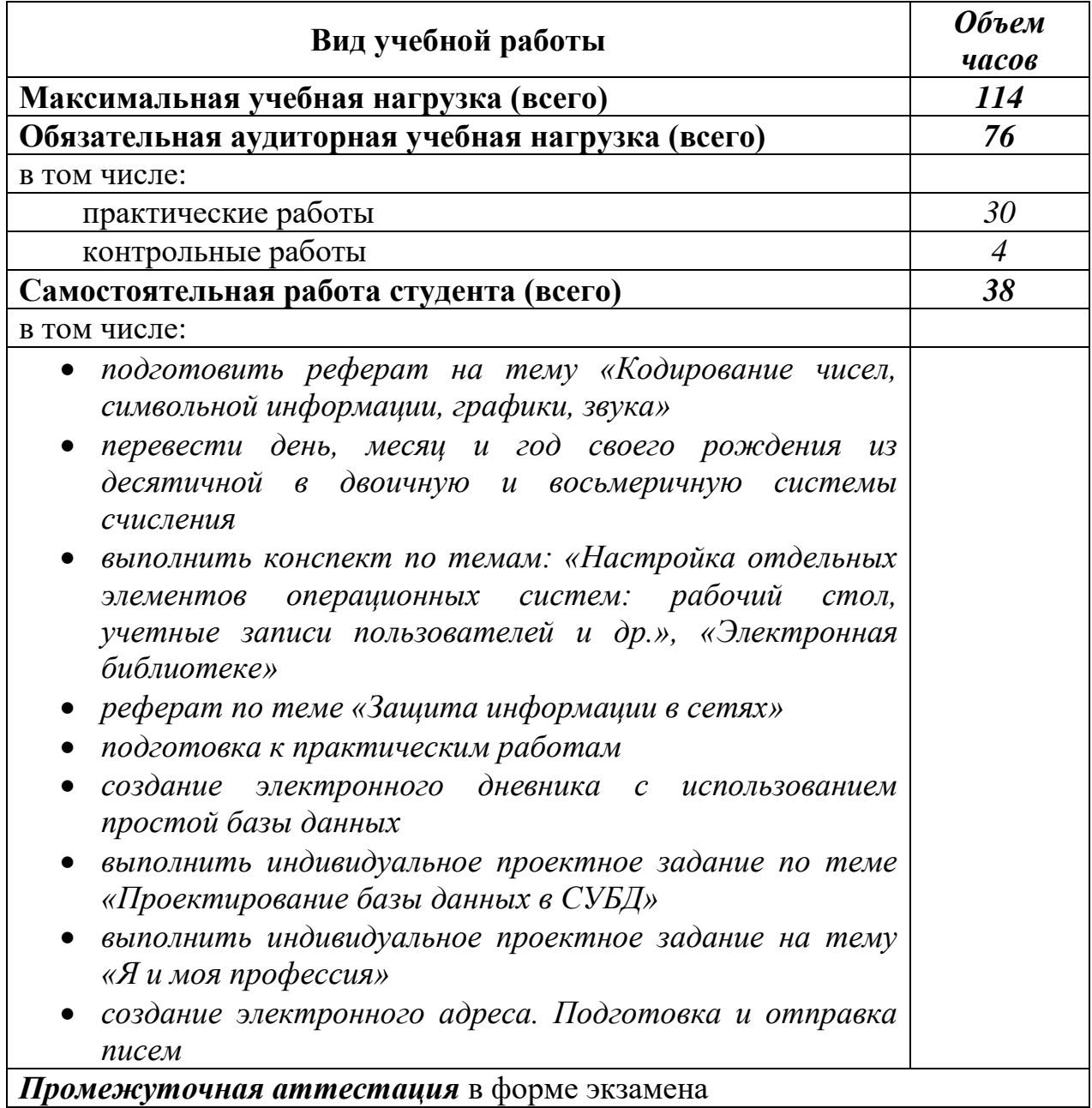

# **2.1. Объем учебной дисциплины и виды учебной работы**

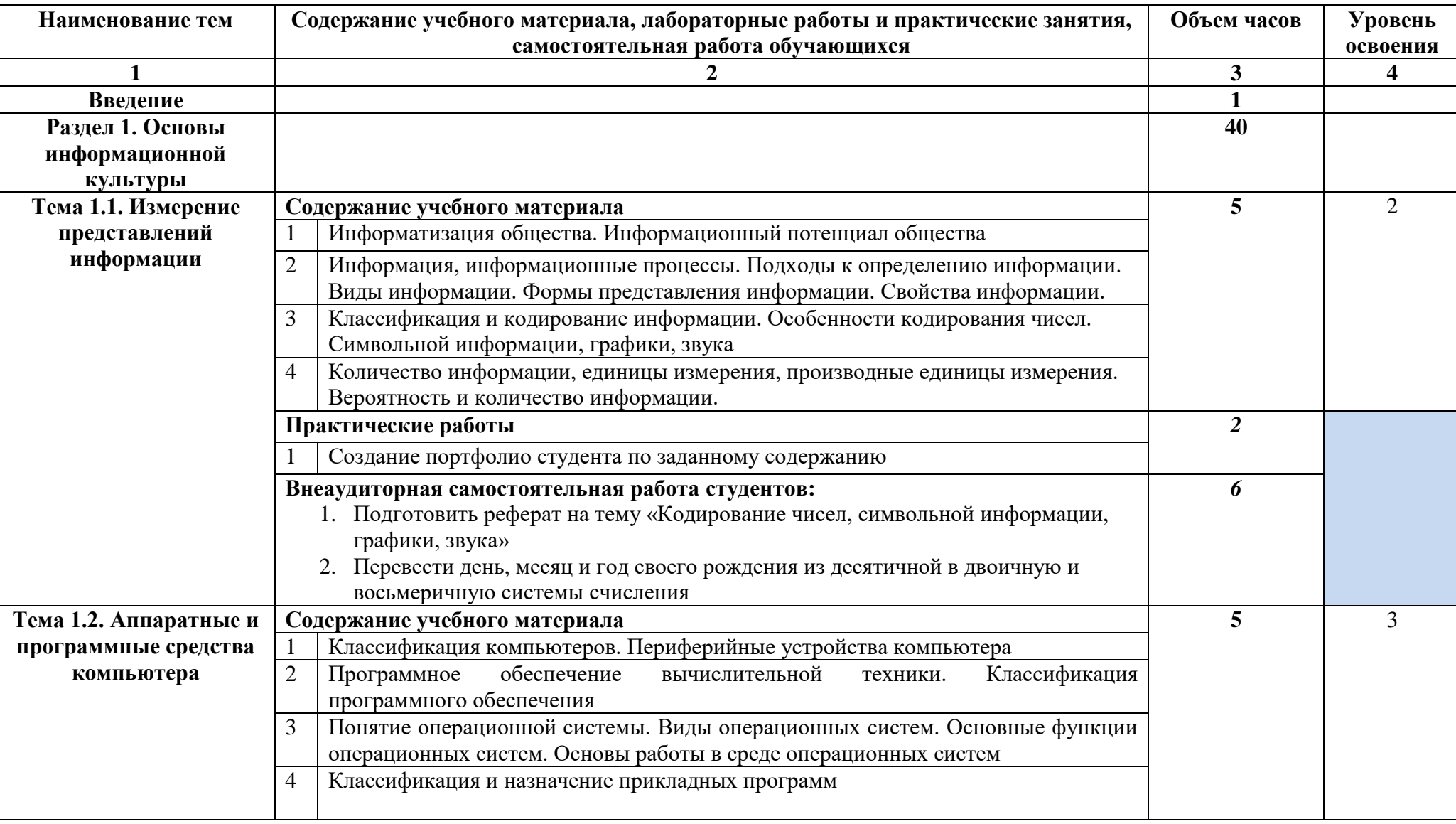

# **2.2. Тематический план и содержание учебной дисциплины: ЕН.02 Информатика**

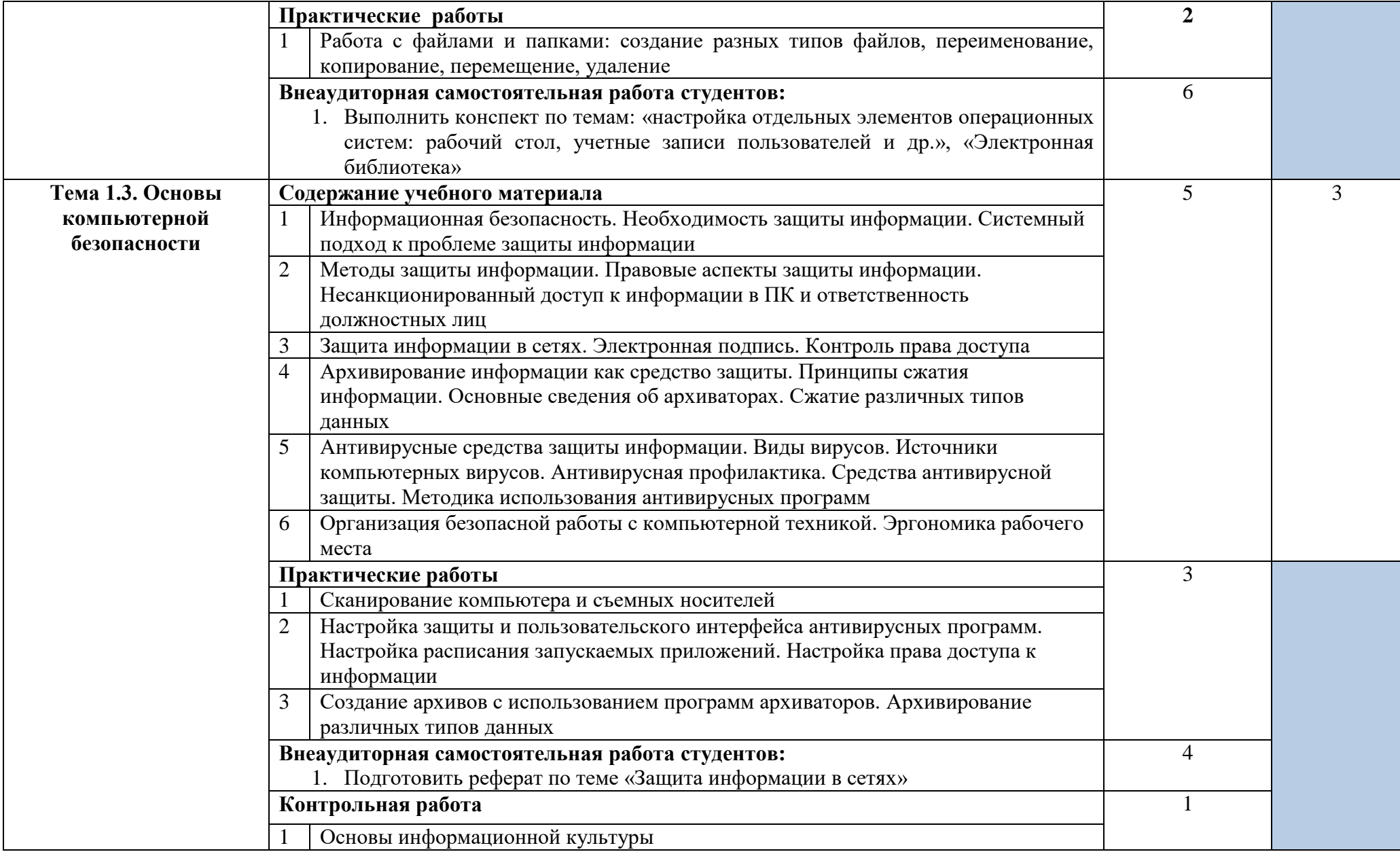

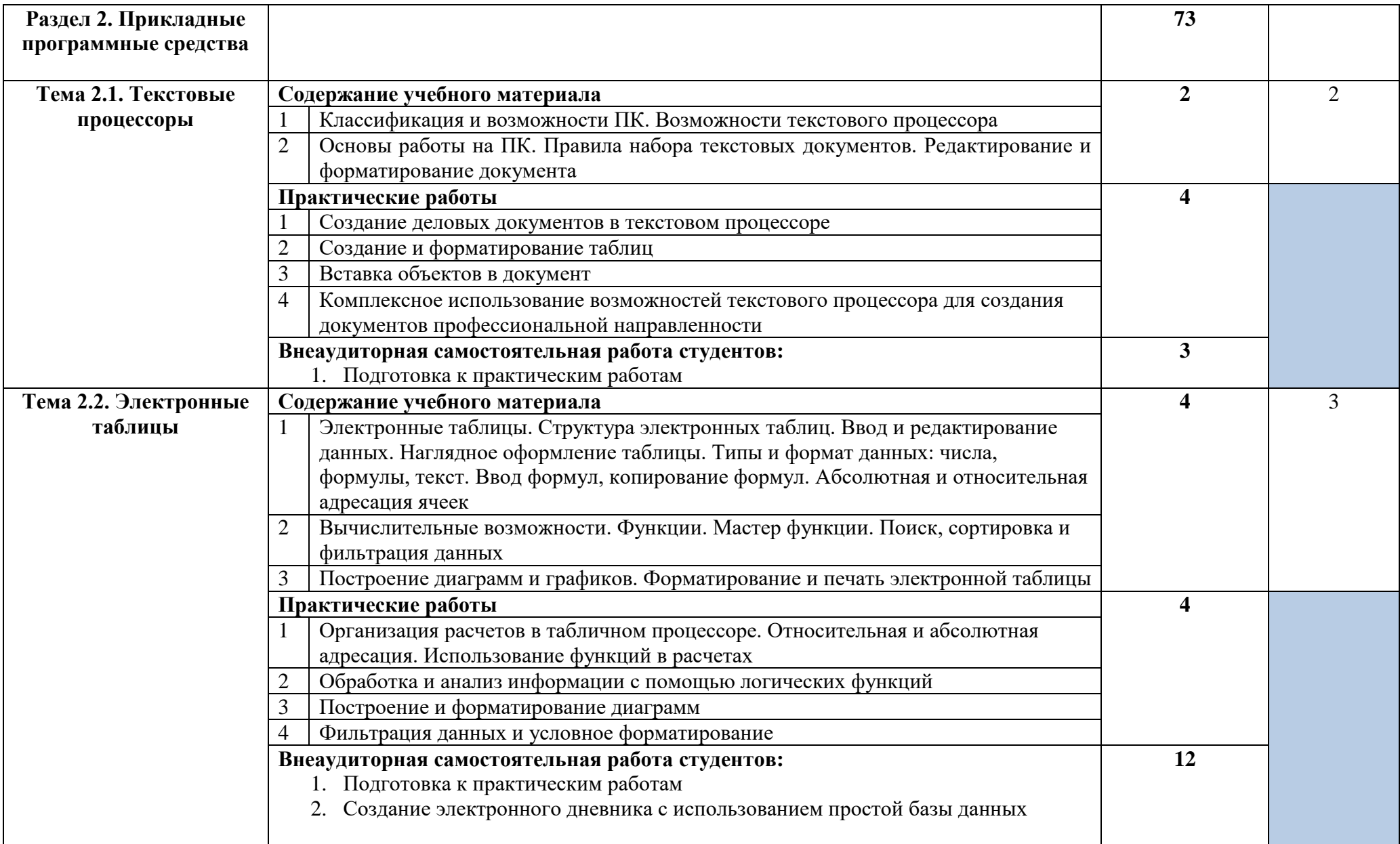

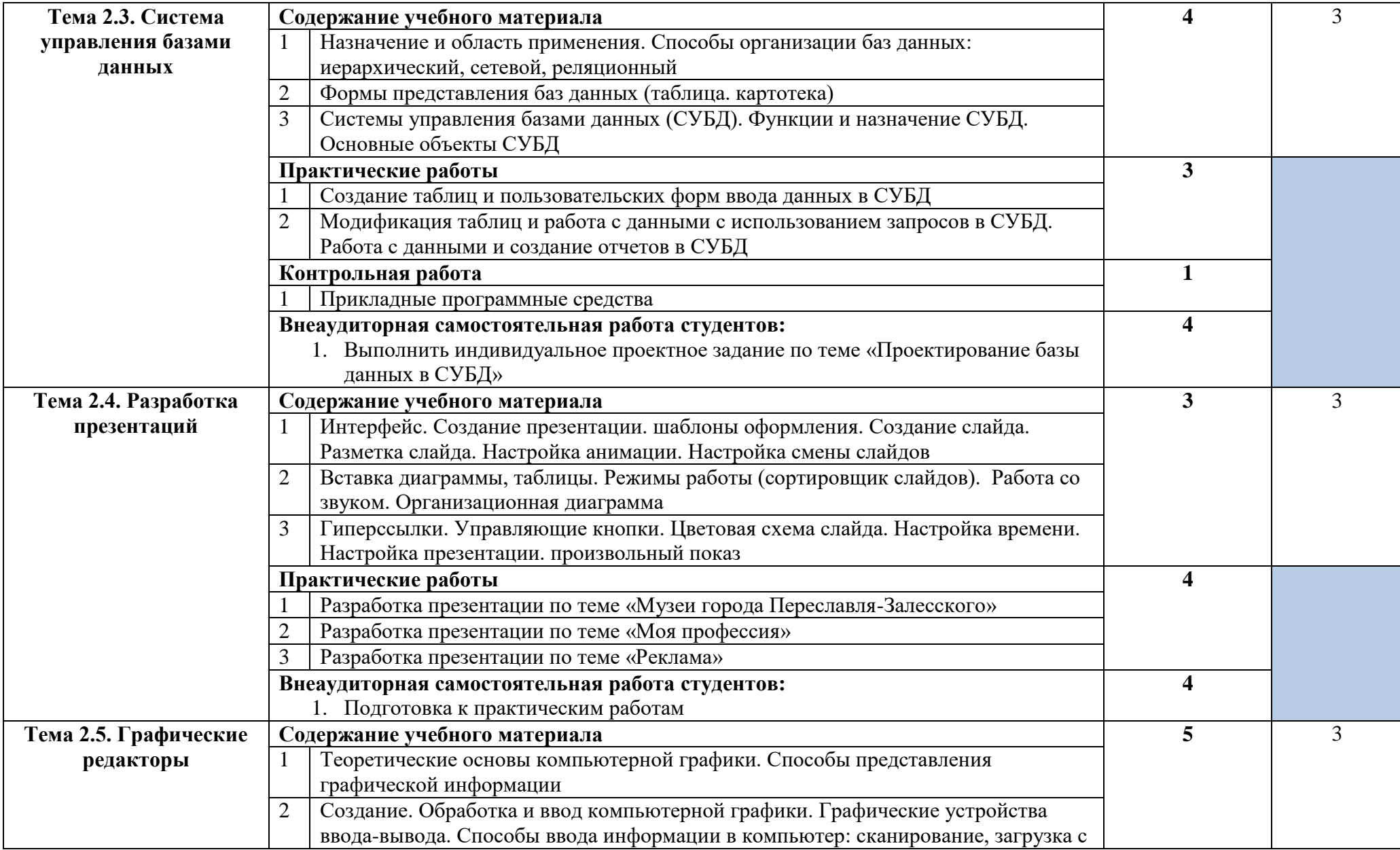

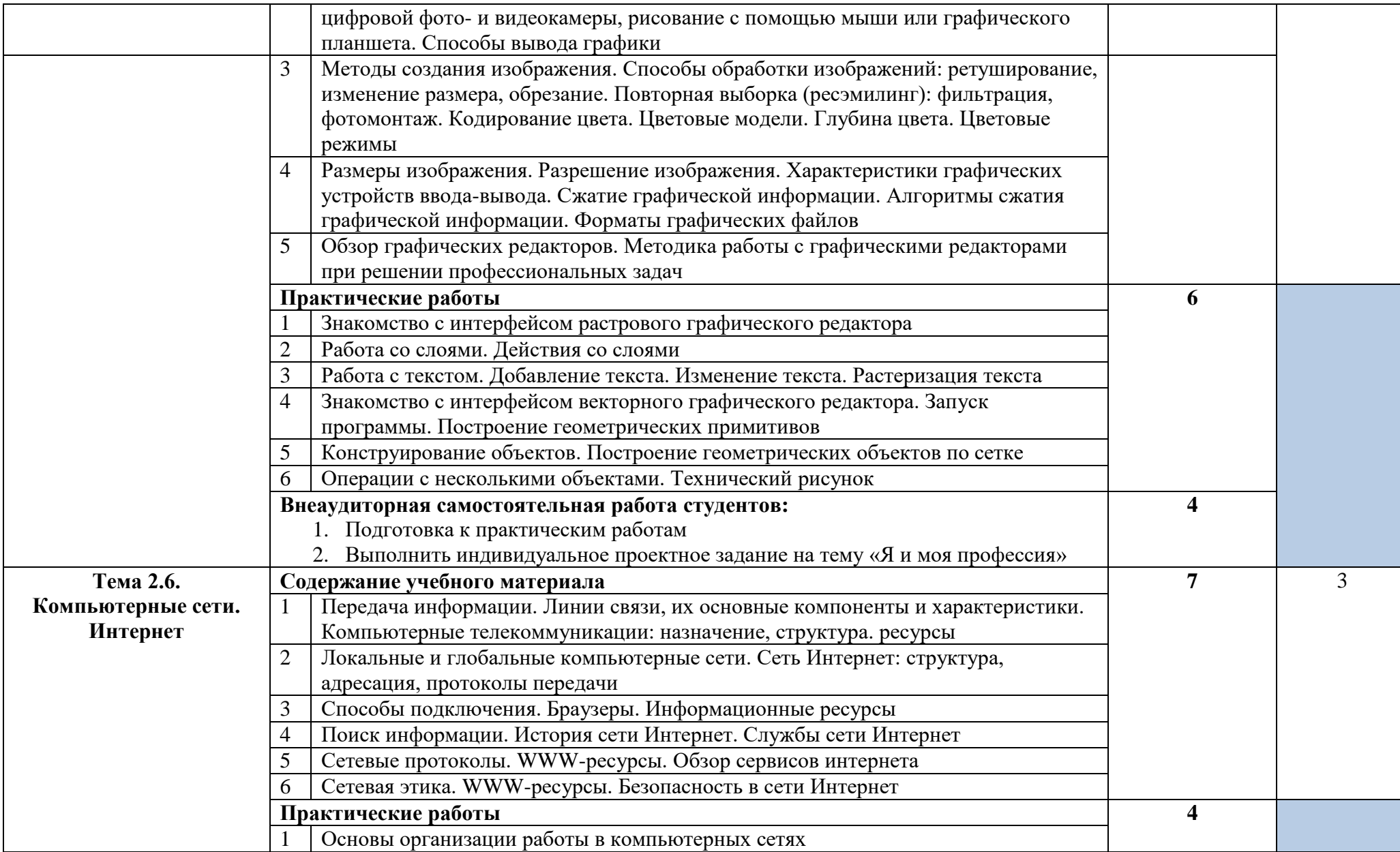

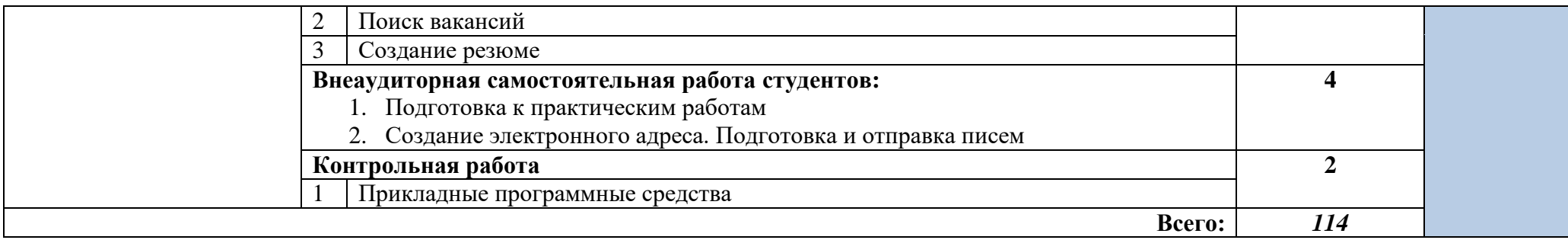

Для характеристики уровня освоения учебного материала используются следующие обозначения:

1. – ознакомительный (узнавание ранее изученных объектов, свойств);

2. – репродуктивный (выполнение деятельности по образцу, инструкции или под руководством)

3. – продуктивный (планирование и самостоятельное выполнение деятельности, решение проблемных задач).

## **3. УСЛОВИЯ РЕАЛИЗАЦИИ ПРОГРАММЫ ДИСЦИПЛИНЫ**

## **3.1. Требования к минимальному материально-техническому обеспечению**

Реализация программы дисциплины требует наличия лаборатории «Информатики и информационных технологий».

Оборудование учебного кабинета:

- Стол компьютерный  $-10$
- Стулья ученические  $-10$
- $\bullet$  Экран 1
- Доска маркерная  $-1$
- Рабочее место преподавателя  $-1$

Учебно-планирующая документация:

- Комплект учебно-наглядных пособий «Информатика»
- Рекомендуемые учебники и учебные пособия
- Дидактический материал
- Раздаточный материал

Технические средства обучения:

- Персональные компьютеры  $-10$
- Копировальный аппарат  $-1$
- Принтер  $-1$
- Сканер  $-1$

### **3.2. Информационное обеспечение обучения**

### **Перечень рекомендуемых учебных изданий, Интернет-ресурсов, дополнительной литературы**

*Основная учебная литература*

- 1. Л.А. Залогова. Компьютерная графика. Практикум. Учебное пособие. Элективный курс. – М.: БИНОМ. Лаборатория знаний, 2009.
- 2. Е.В. Михеева. Практикум по информатике. М.: академия, 2010.
- 3. Е.В. Михеева. Информационные технологии в профессиональной деятельности. – М.: Академия, 2010.
- 4. И.Г. Семакин, Е.К. Хеннер. Информатика и ИКТ. Базовый уровень: учебник для 10-11 классов. - : БИНОМ. Лаборатория знаний, 2009.
- 5. И.Г. Семакин, Е.К. Хеннер. Информатика и ИКТ. Базовый уровень: практикум для 10-11 классов. – М.: БИНОМ. Лаборатория знаний, 2009.

#### *Дополнительная учебная литература*

- 1. С.В. Киселев. Оператор ЭВМ. М.: академия, 2006.
- 2. Майкрософт. Основы компьютерных сетей. М., 2005.
- 3. Майкрософт. Основы программирования на примере Visul Basic NET. М., 2005.
- 4. Майкрософт. Учебные проекты с использованием Microsoft Office. М., 2006.
- 5. Монахов М.Ю. Создаем школьный сайт. Элективный курс. Практикум. – М.: БИНОМ. Лаборатория знаний. 2009.
- 6. Монахов М.Ю. Учимся проектировать на компьютере. Элективный курс. Практикум. – М.: БИНОМ. Лаборатория знаний, 2009.
- 7. Угринович Н.Д. исследование информационных моделей. Элективный курс. – М.: БИНОМ. Лаборатория знаний. 2009.
- 8. Усенков Д.Ю. Уроки WEB–мастера. М.: БИНОМ. Лаборатория знаний, 2009.
- 9. Шафрин Ю.А. Информатика. Информационные технологии. Том 1-2. М.: БИНОМ. Лаборатория знаний, 2009.

### *Интернет – ресурсы*

- 1. Федеральный портал «Российское образование» edu.ru
- 2. Российский общеобразовательный портал scool.edu
- 3. Портал информационной поддержки Единого Государственного экзамена – ege.edu
- 4. Федеральный интернет-экзамен в сфере профессионального образования – fero.ru
- 5. Союз образовательных сайтов allbest.ru
- 6. ФИППИ федеральный институт педагогических измерений fipi.ru
- 7. Федеральное агентство по образованию в РФ ed.gov
- 8. Федеральная служба по надзору в сфере образования и науки obrnadzor.gov
- 9. Официальный сайт Министерства образования и науки mon.gov
- 10.Национальный проект «Образование» rost.ru/projects
- 11.Мультипортал km.ru
- 12.Интернет-Университет Информационных технологий intuit.ru
- 13.Образовательный портал claw.ru
- 14.Свободная энциклопедия Wikipedia.org

## **4. КОНТРОЛЬ И ОЦЕНКА РЕЗУЛЬТАТОВ ОСВОЕНИЯ ДИСЦИПЛИНЫ**

**Контроль и оценка** результатов освоения дисциплины осуществляется преподавателем в процессе проведения практических занятий и лабораторных работ, тестирования, а также выполнения студентами индивидуальных заданий и самостоятельной работы.

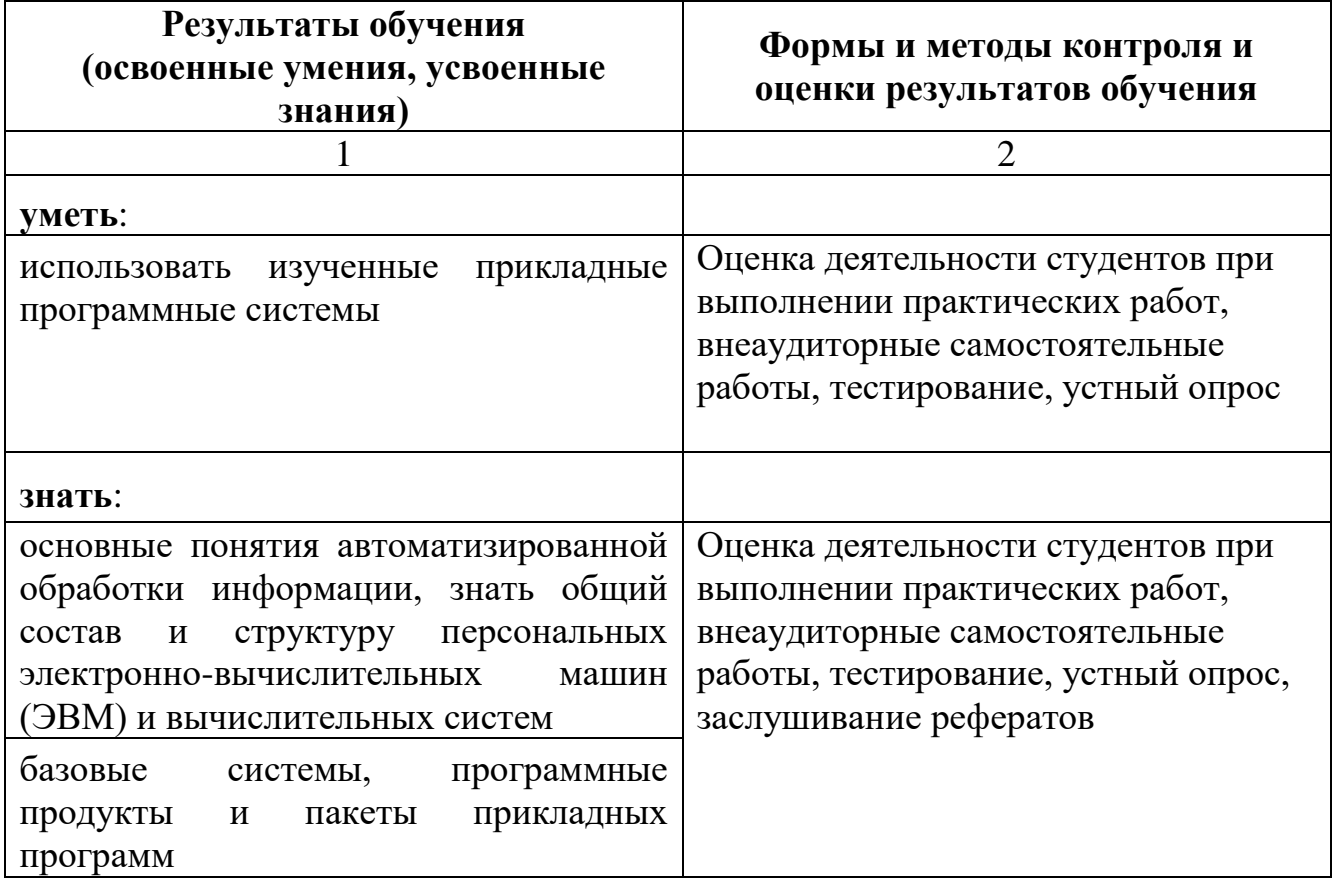